## SQL CheatSheet

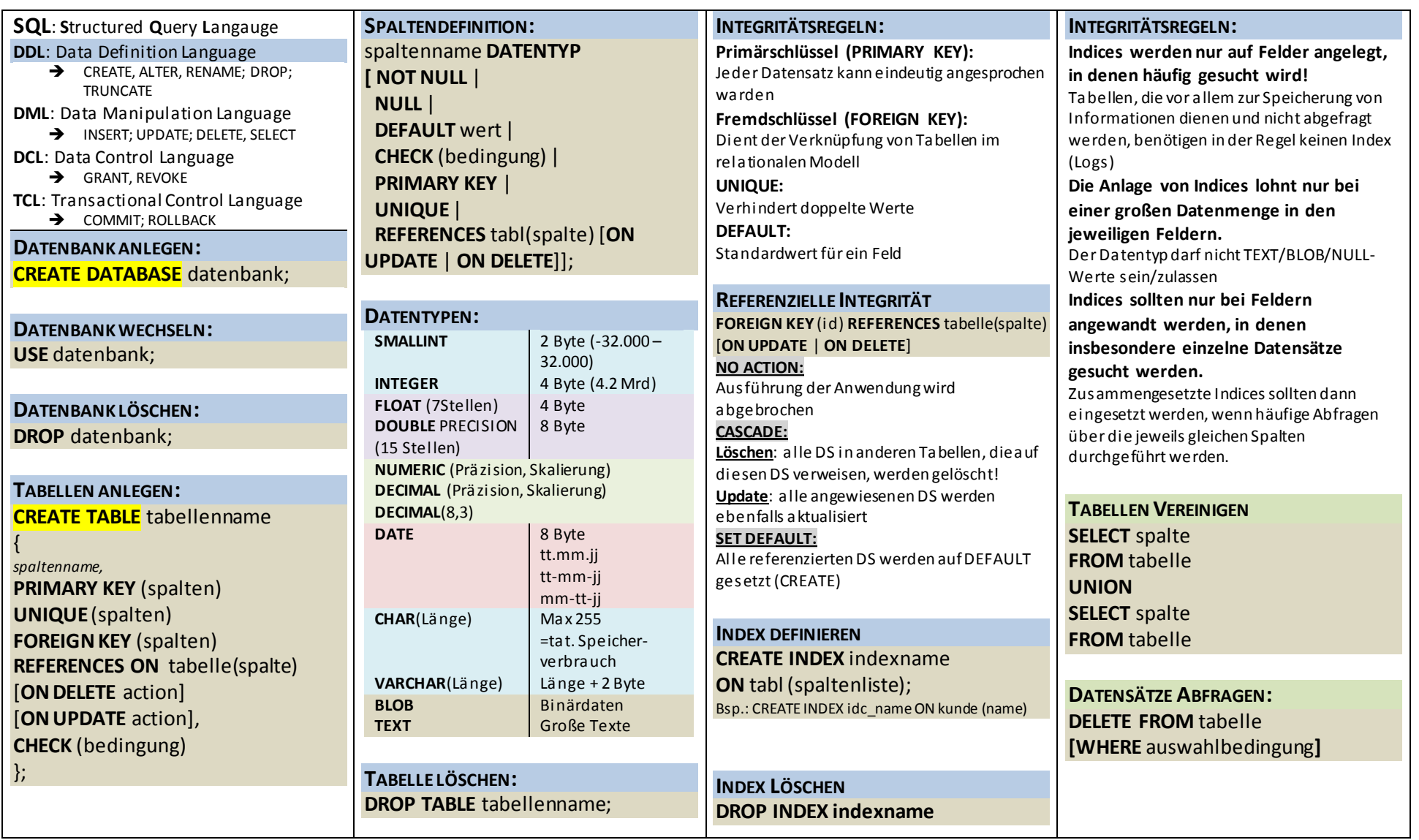

## SQL CheatSheet

| <b>ER-MODELL: ENTITY RELATIONSHIP</b><br><b>MODEL</b><br>ENTITÄT: Eigenständige Einheit im<br>Datenmodell (z. B. Produkt)<br>ENTITÄTSTYP: Zusammenfassung von<br>Entitäten der gleichen Klasse<br>ATTRIBUT: Eigenschaft einer Entität<br>BEZIEHUNG: Entitäten können in<br>Beziehung gesetzt werden, um deren<br>Verhalten genauer zu beschreiben.<br><b>NORMALISIERUNG</b>                                                                                                    | <b>DATENSÄTZE EINFÜGEN:</b><br><b>INSERT INTO tabellenname</b><br>(spaltenliste)<br>VALUES(werte);<br>Mehrere Values(),(),(),<br><b>DATENSÄTZE AKTUALISIEREN:</b><br><b>UPDATE</b> tabellenname<br><b>SET</b> spaltenname = wert<br>$[$ , spaltenname = wert]<br>WHERE bedingung]                                  | <b>DATENSÄTZE SELEKTIEREN</b><br><b>SELECT</b> [DISTINCT <sup>1</sup> ] spaltenliste<br><b>FROM</b> tablname [as aliasname]<br>$[$ {INNER $ $ LEFT $ $ RIGHT} JOIN]<br>Tabellenname   aliasname<br>[ON tabellenname.spaltenname=<br>Tabelenname1.spaltenname1]<br>[WHERE auswahlbedingung]<br>[GROUP BY spaltenname] | <b>AUSWAHLBEDINGUNGEN</b><br>LIMIT: limitiert die Anzeige der Datensätze<br>(zahl,zahl)<br>WHERE:<br>Vergleich:<br>$\overline{\phantom{a}}$<br>Preis < $100$   preis = "Maier"<br>Bereichsprüfung:<br>Preis BETWEEN 10 AND 100<br>Elementprüfung<br>$\overline{\phantom{a}}$<br>abt IN("Einkauf", "Verkauf")<br>Mustervergleich<br>$\overline{\phantom{a}}$<br>name LIKE "M%"<br>Nullwertprüfung |
|----------------------------------------------------------------------------------------------------|----------------------------------------------------------------------------------------------------|----------------------------------------------------------------------------------------------------|----------------------------------------------------------------------------------------------------|
| Als Normalisierung bezeichnet man die<br>Anwendung von Regeln zur Optimierung des<br>Datenmodells und zur Eliminierung von<br>Fehlern. Die Normalisierung erfolgt in<br>mehreren Schritten:                                                                                                    | <b>DATENSÄTZE LÖSCHEN:</b><br><b>DELETE FROM tabelle</b><br>[WHERE auswahlbedingung]                                                                                                    | [HAVING auswahlbedingung group]<br>[ORDER BY spaltenliste]<br>SELECT name, vname FROM kontakte<br>WHERE ort="München" ORDER BY<br>name                                                                                                    | preis IS NULL<br><b>Logische Operatoren</b><br>$<, >, =, >=, <=, <>$<br>$% =$ kein oder mehrere<br>Zeichen                                                                                                    |
| 1. Normalform<br>Eine Relation befindet sich inder 1.<br>Normalform, wenn keine Spalte mit gleichem<br>Inhalt vorliegt (keine Wiederholungen) und<br>Daten in einer Tabelle keine untergeordnete<br>Relation bilden. Die Tabellemussein<br>Schlüsselattribut besitzen, der eine Zeile einer<br>Tabelle eindeutig i dentifiziert.<br>2. Normalform<br>1. Normalform muss erfüllt sein. Jedes Nicht-<br>Schlüsselattribut ist vom Primärschlüssel<br>funktional abhängig.<br>3. Normalform<br>2. Normalform muss erfüllt sein. Zwischen<br>den Nicht-Schlüsselattributen der Tabelle<br>bestehen keine Abhängigkeiten. | <b>UNTERABFRAGEN</b><br>Unterabfragen ermöglichen die<br>Verwendung eines<br>Abfrageergebnisses unmittelbar in<br>einer Anweisung:<br><b>SELECT</b> spalte FROM tabelle<br><b>WHERE</b> spaltenname VERGLEICH<br><b>SELECT</b> abfrage<br><b>VIEW ANLEGEN</b><br><b>Transaktionen:</b><br><b>COMMIT   ROLLBACK</b> | <b>DATENSÄTZE LÖSCHEN:</b><br><b>Gruppieren. GROUP BY</b><br>Bsp: GROUP BY ort, plz<br>Sortieren: SORT by spalte<br>Bsp: SORT BY name [ASC   DESC]<br><b>VIEW ANLEGEN</b><br><b>CREATE VIEW</b> viewname (spalten)<br>AS auswahlbedingungen<br>[WITH CHECK OPTION]                                                   | _ exakt ein Zeichen<br>AND OR NOT-Verknüpfungen<br><b>FUNKTIONEN</b><br>Count<br>Avg<br>Min<br>Max<br>Sum<br>Mathematisch<br>Abs<br>Ceiling<br>Floor<br>Round<br>Log<br>mod                                                                                                    |

 1 Vermeidung doppelter Datensätze